The book was found

# **AutoCAD 2016 For Architectural Design: Floor Plans, Elevations, Printing, 3D Architectural Modeling, And Rendering**

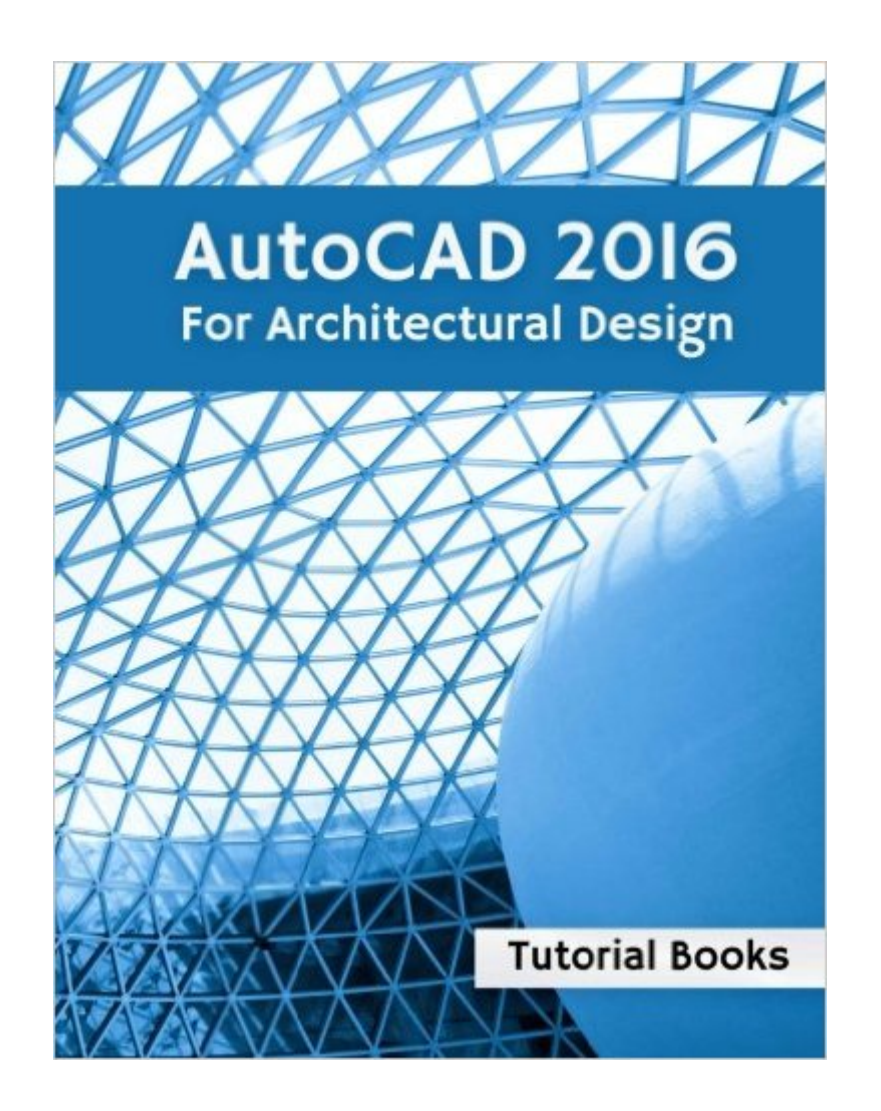

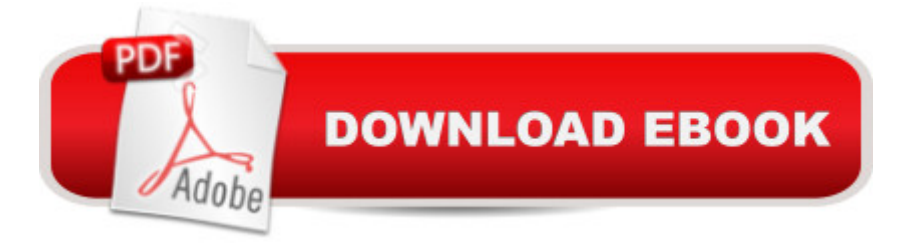

## **Synopsis**

AutoCAD 2016 For Architectural Design is a basic level tutorial which helps you to create 2D architectural drawings and 3D models. This book has many tutorials in which the author shows you to create architectural drawings and models using AutoCAD 2016. After completing this book, you will have good AutoCAD skills including:  $\hat{a} \in \mathbb{R}$  Importing Hand-drawn floor plans  $\hat{a} \in \mathbb{C}$ reating Drawings in Layers  $\hat{a} \notin C$ reating Blocks  $\hat{a} \notin C$ reating Dynamic Blocks  $\hat{a} \notin C$  Working with Hatch patterns â ¢ Adding Dimensions and annotations â ¢ Creating Elevations â ¢ Printing Drawings â ¢ Creating 3D Model using 2D drawings  $\hat{a} \notin$  Locating the model on the map  $\hat{a} \notin$  Rendering Photorealistic images Table of Contents Part 1: Creating 2D Architectural Drawings Starting AutoCAD 2015 Inserting Hand Sketches Scaling the Hand Sketches Saving the Document Creating Layers Creating Grid Lines Creating Walls Creating Doors and Windows Creating Stairs Creating the First Floor Plan Creating the Sliding Doors Creating the Balcony Creating Kitchen and Bathroom Fixtures Adding Furniture Blocks Adding Hatch Patterns and Text Adding Text Labels Creating Elevations Hatching the Elevation Views Adding Dimensions Creating Grid Bubbles Layouts and Title Block Printing Part 2: Creating 3D Architectural Model Importing 2D Drawings Creating 3D Walls Create the Ceiling Creating Doors on the Ground Floor Creating 3D Windows Creating 3D Stairs Modeling the First Floor Creating the Balcony Creating Railing Creating the Roof Creating the Terrain surface Part 3: Rendering Adding Materials Adding Cameras Adding Lights Rendering Download Resource files from www.tutorialbook.info

### **Book Information**

Paperback: 208 pages Publisher: CreateSpace Independent Publishing Platform (July 8, 2015) Language: English ISBN-10: 1514855194 ISBN-13: 978-1514855195 Product Dimensions: 8.5 x 0.5 x 11 inches Shipping Weight: 1.4 pounds (View shipping rates and policies) Average Customer Review: 3.2 out of 5 stars $\hat{A}$   $\hat{A}$  See all reviews $\hat{A}$  (4 customer reviews) Best Sellers Rank: #950,000 in Books (See Top 100 in Books) #43 in $\hat{A}$  Books > Computers & Technology > Graphics & Design > Rendering & Ray Tracing #84 in Books > Computers & Technology > Graphics & Design > 3D Printing #650 in $\hat{A}$  Books > Computers & Technology > Graphics & Design > CAD

it is good for u if u just want to know the elementary Autocad. it is not to introduce the Autocad in details. Sometimes, it "forgets" to tell u to press "Enter" after inputting the command, so that u would be confused why it didn't work even though u followed strictly the steps it told u.

#### Very practical lessons

A good book for me as a student.

#### do not provide the link for work.

#### Download to continue reading...

AutoCAD 2016 For Architectural Design: Floor Plans, Elevations, Printing, 3D Architectural [Modeling, and Rendering 3D](http://orleanswer.com/en-us/read-book/5Vo2K/autocad-2016-for-architectural-design-floor-plans-elevations-printing-3d-architectural-modeling-and-rendering.pdf?r=hWTelqpL6VFDJazsVljYqjrA02VmaruNQ61w%2BkTZxdY%3D) Printing: The Ultimate Guide to Mastering 3D Printing for Life (3D Printing, 3D Printing Business, 3D Print, How to 3D Print, 3D Printing for Beginners) Architectural Design with SketchUp: Component-Based Modeling, Plugins, Rendering, and Scripting 3D Printing: The Ultimate 3D Printing Guide! (3D Printers, 3D Modelling, 3D Plotting) (3D Printing, 3D Printers, 3D Modelling, 3D Plotting) The 3D Printing Bible: Everything You Need To Know About 3D Printing (3D Printing, 3D Modelling, Additive Manufacturing, 3D Printers Book 1) How to Lay Tile Like a Pro: The Best How To Tile a Floor Step-By-Step DIY Guide for Beginners Laying a Tile Floor (with Pictures) Practical Pelvic Floor Ultrasonography: A Multicompartmental Approach to 2D/3D/4D Ultrasonography of Pelvic Floor Mastering AutoCAD 2014 and AutoCAD LT 2014: Autodesk Official Press Mastering AutoCAD 2017 and AutoCAD LT 2017 AutoCAD 2017 and AutoCAD LT 2017 Essentials Controlar AutoCAD con AutoLISP/Visual LISP (Experto AutoCAD con Visual LISP  $n\hat{A}^{\circ}$  2) (Spanish Edition) Rendering in SketchUp: From Modeling to Presentation for Architecture, Landscape Architecture, and Interior Design Basic CAD for Interior Designers: AutoCAD, Architectural Desktop, and VIZ Render 2007 Architectural Rendering Techniques: Color Reference Printing Things: Visions and Essentials for 3D Printing Conventional Label Printing Processes: Letterpress, lithography, flexography, screen, gravure and combination printing How to Make Money with 3D Printing: Passive Profits, Hacking the 3D Printing Ecosystem, and Becoming a World-Class 3D Designer How to Become a 3D Printing Entrepreneur: The Top Book on How You Can Make Money With 3D Printing 3D Printing Business: Learn the opportunities to make money with 3D printing Introduction to AutoCAD 2016: 2D and 3D Design

#### **Dmca**